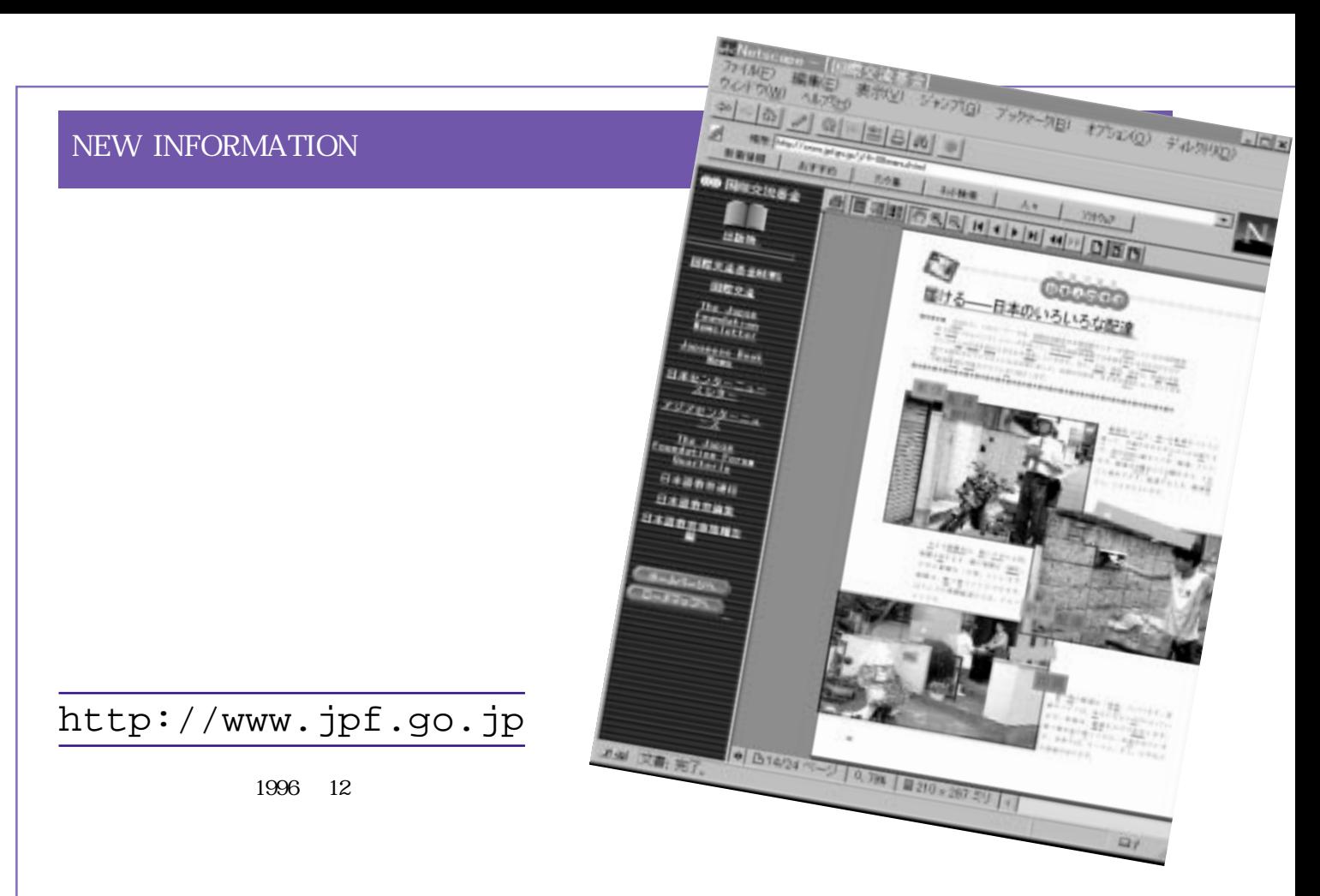

 $27$  $28$ 

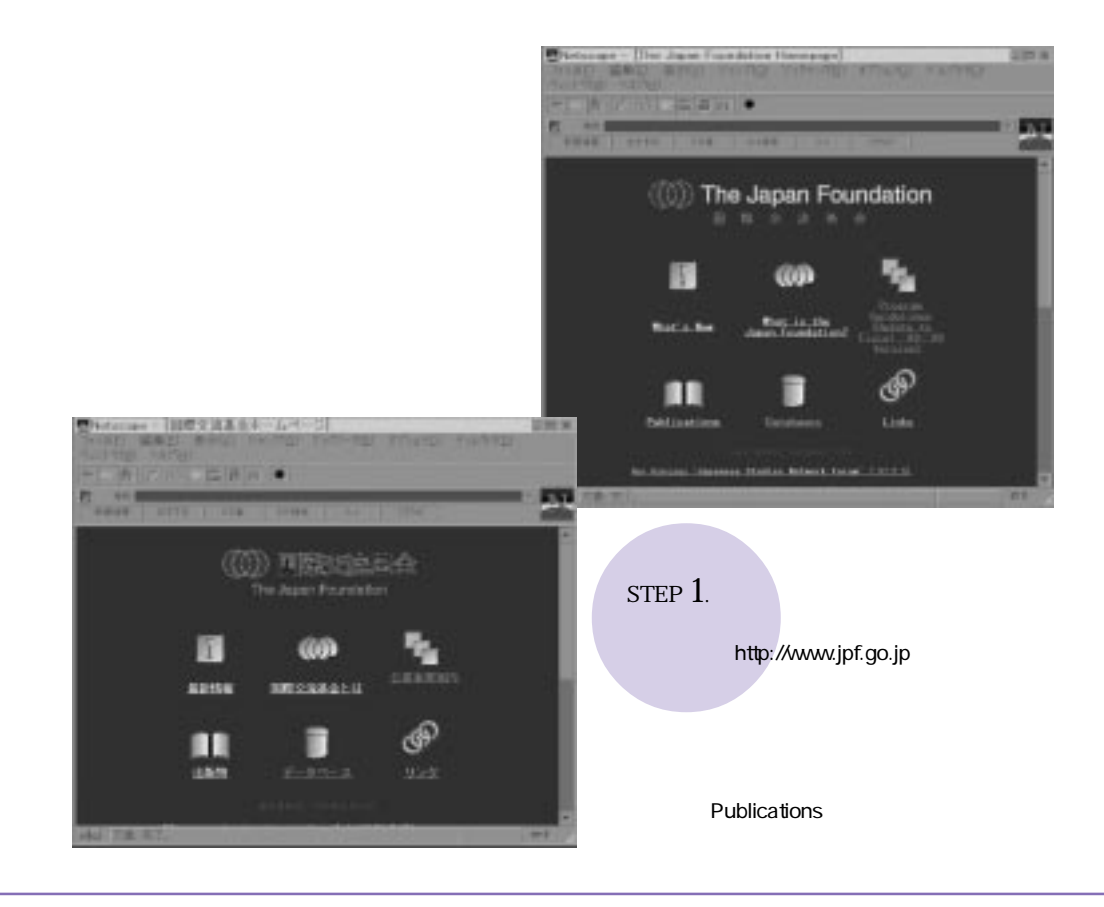

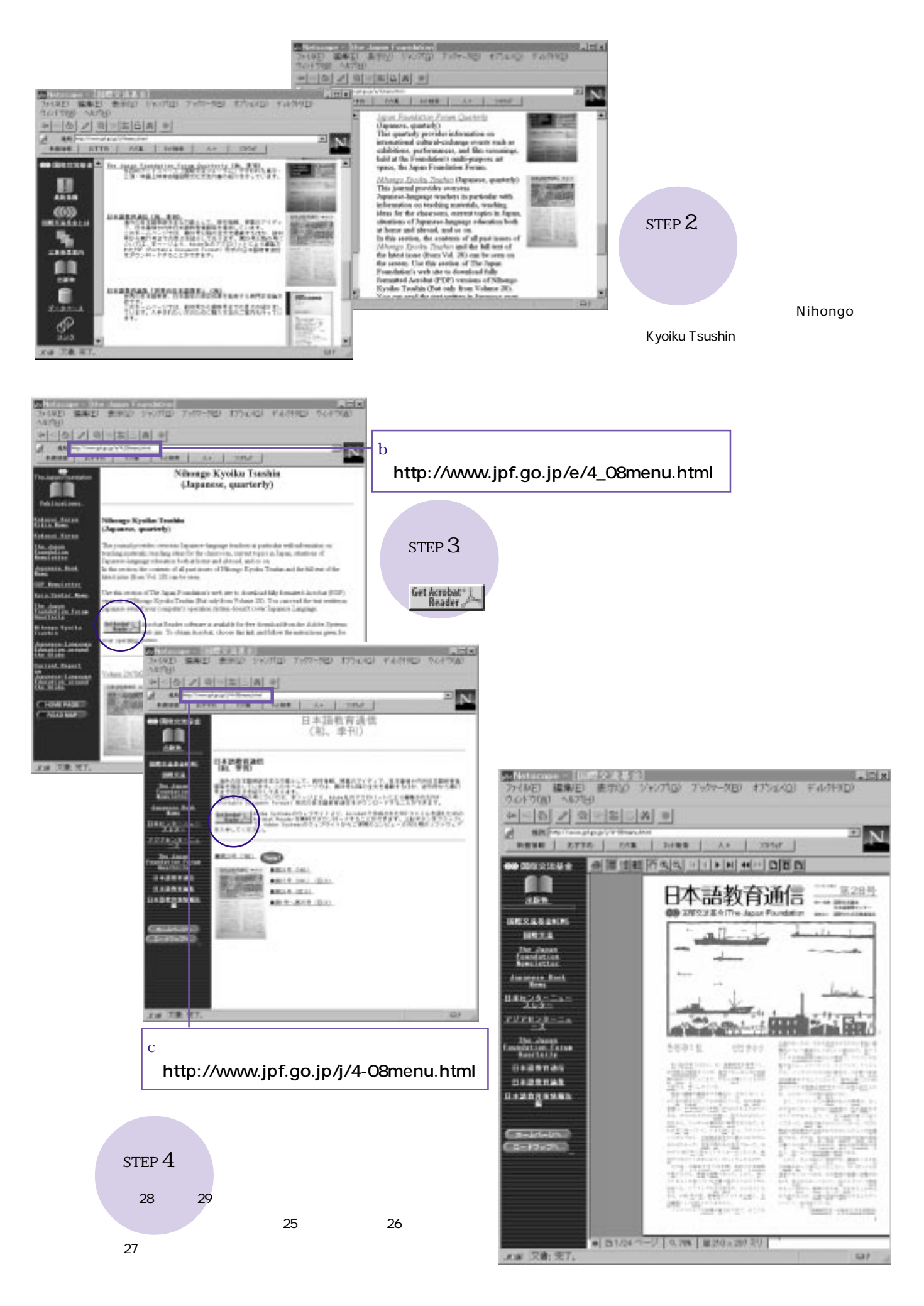